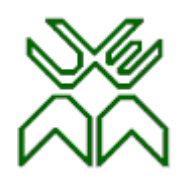

# Optimização Aula 8

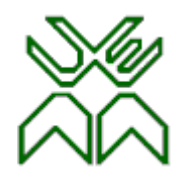

# **Programação Linear (PL)**

#### **Aula 8 : O método Simplex. Casos particulares.**

- Empate no critério de entrada.
- Óptimo não finito.
- Soluções óptimas alternativas.
- Degenerescência.

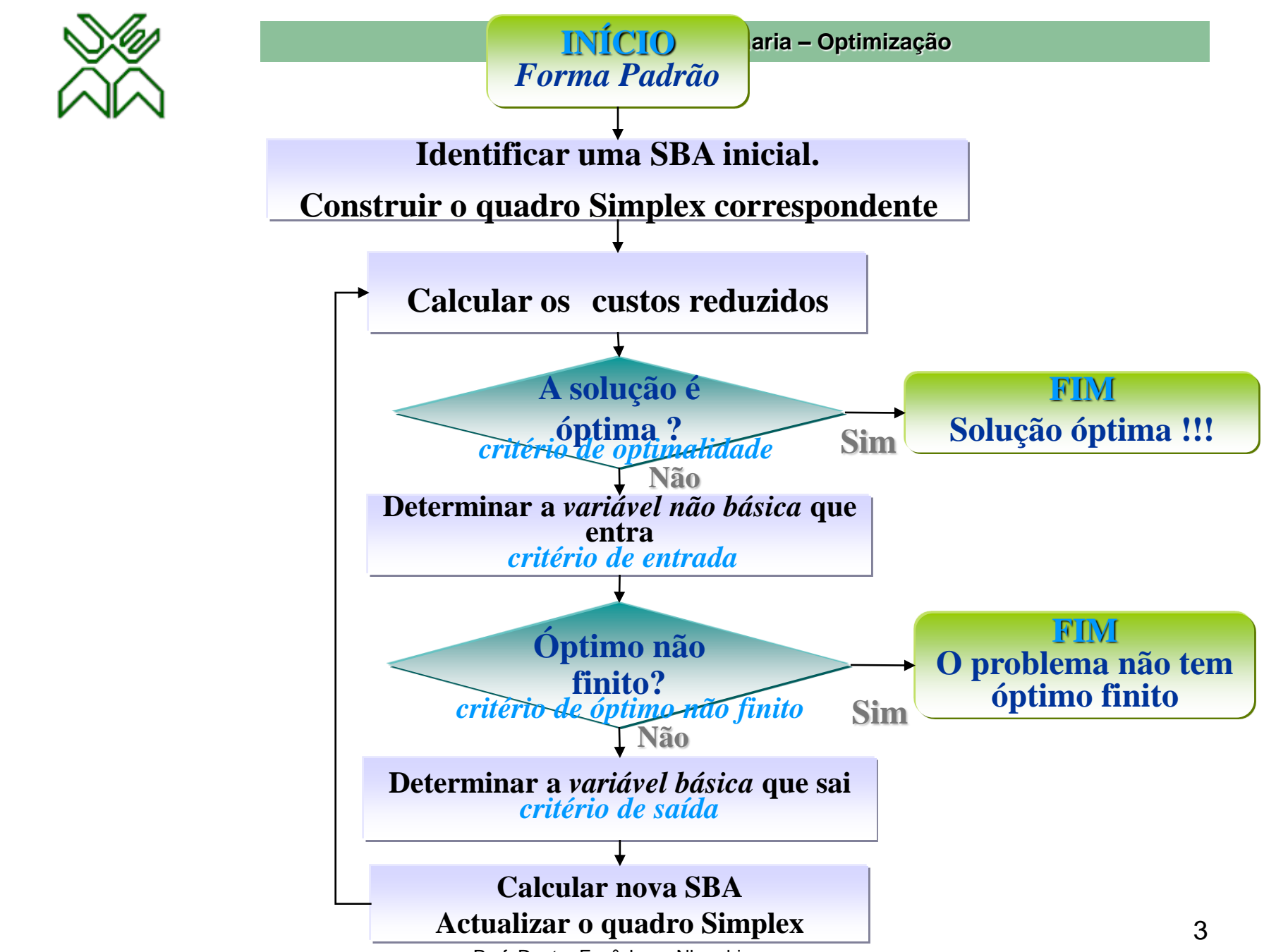

U

X

m

Prof. Doutor Engº Jorge Nhambiu

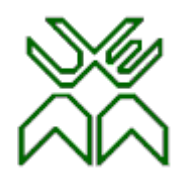

# **Caso 1: Empate no critério de entrada**

O máximo dos custos reduzidos é atingido em mais do que numa variável *não básica*.

*Critério de entrada:*

$$
max \{ c_j - z_j / c_j - z_j > 0 \} = c_{j_1} - z_{j_1} = c_{j_2} - z_{j_2} = ... = c_{j_k} - z_{j_k}
$$

#### **Solução:**

Escolhe-se arbitrariamente uma para entrar. Qualquer que seja a escolha o processo converge para o óptimo.

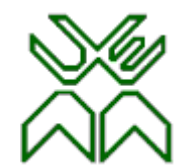

# **Caso 2: Óptimo não finito.**

A região de admissibilidade é não limitada e o valor da f.o. cresce indefinidamente nesta região.

### Critério de óptimo não finito:

Não existe nenhuma componente positiva na coluna pivotal.

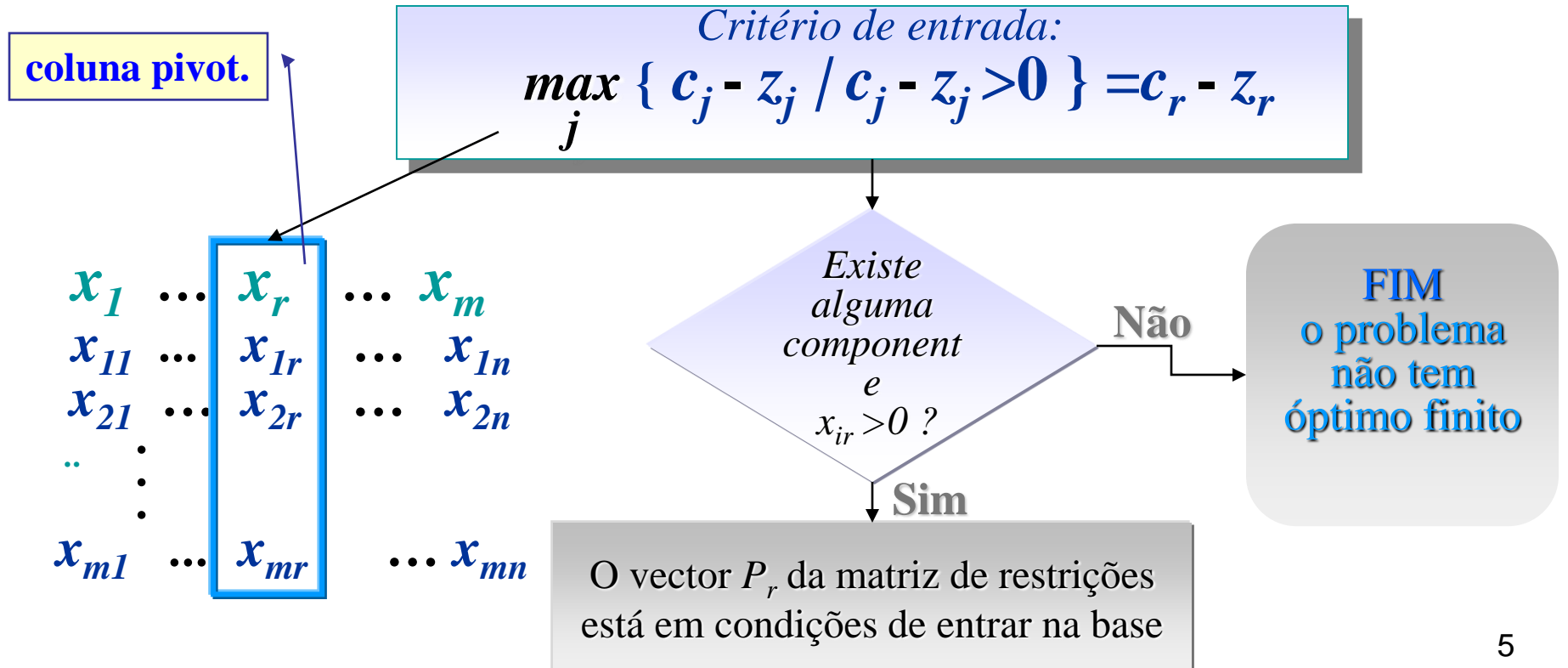

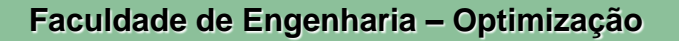

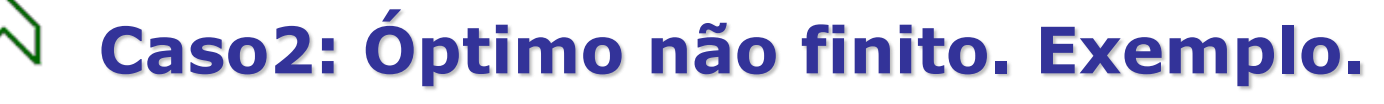

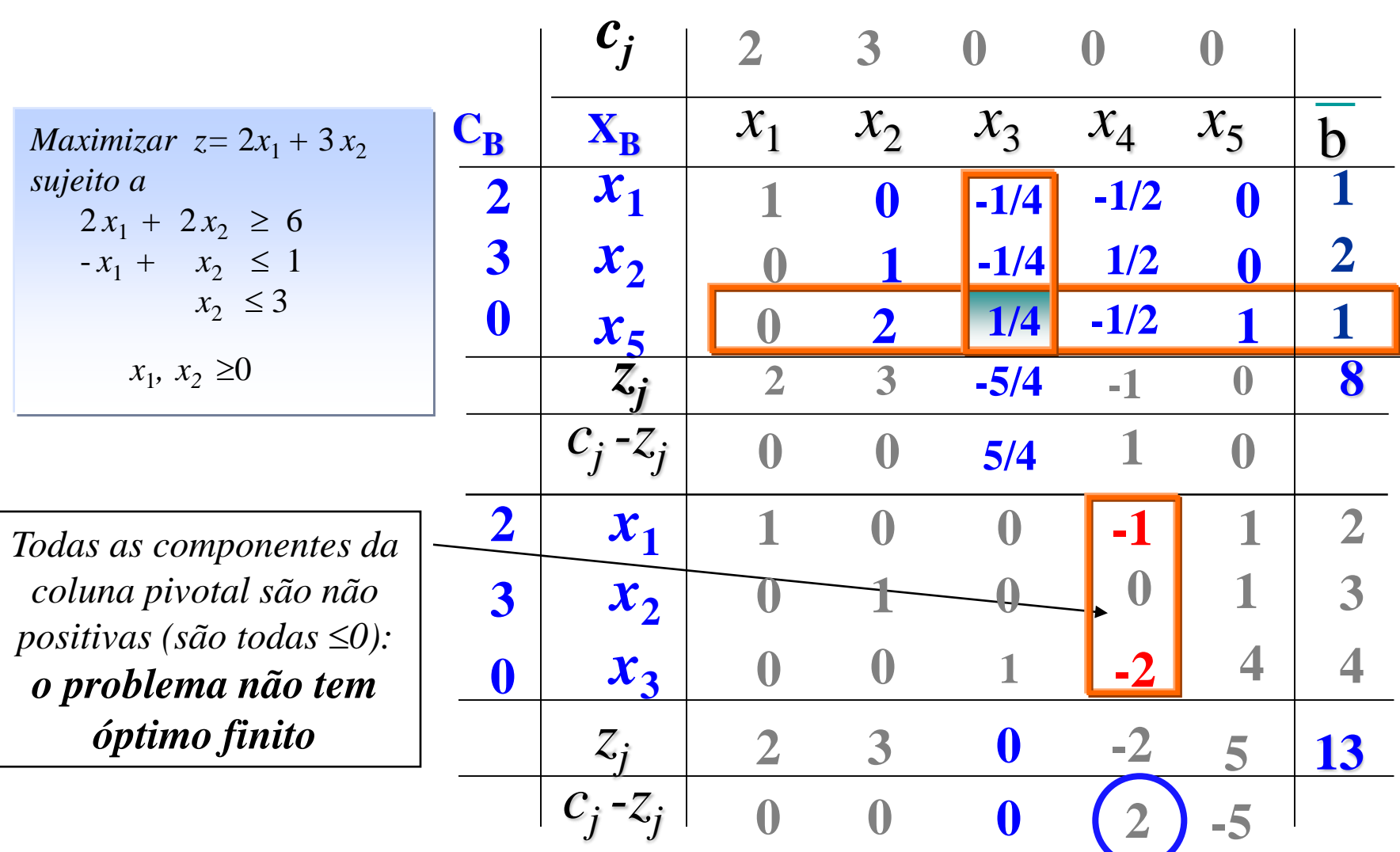

*máximo* 

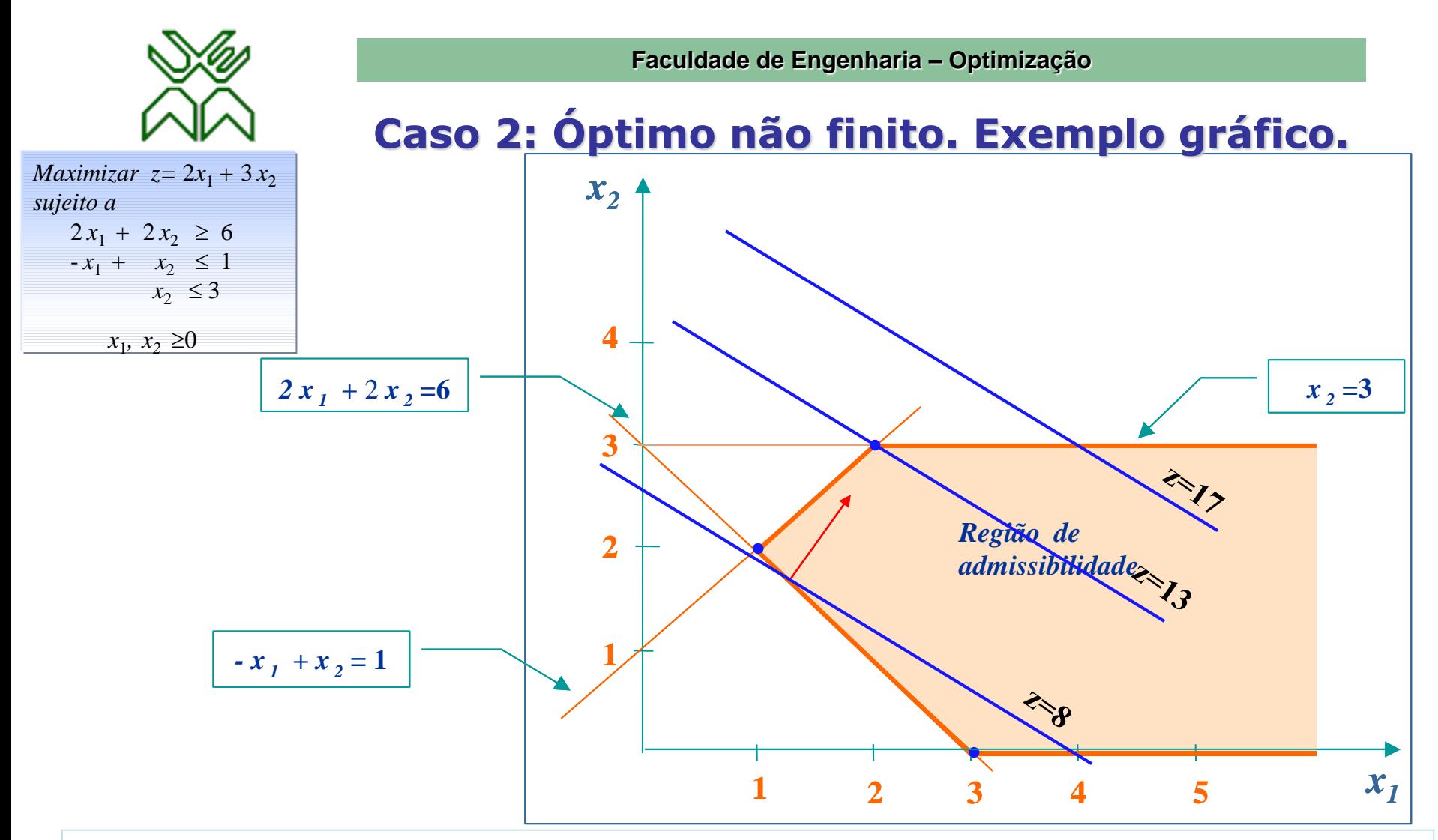

7 A região de admissibilidade é não limitada e o valor da f.o. cresce indefinidamente nesta região, o que significa que o problema **não tem óptimo finito.**

#### **Região de Admissibilidade Não Limitada e Óptimo finito. Exemplo gráfico.**

*Se mudamos a f.o de z=2x1+3x<sup>2</sup> para z=-x1+3x<sup>2</sup> este novo problema tem óptimo finito*

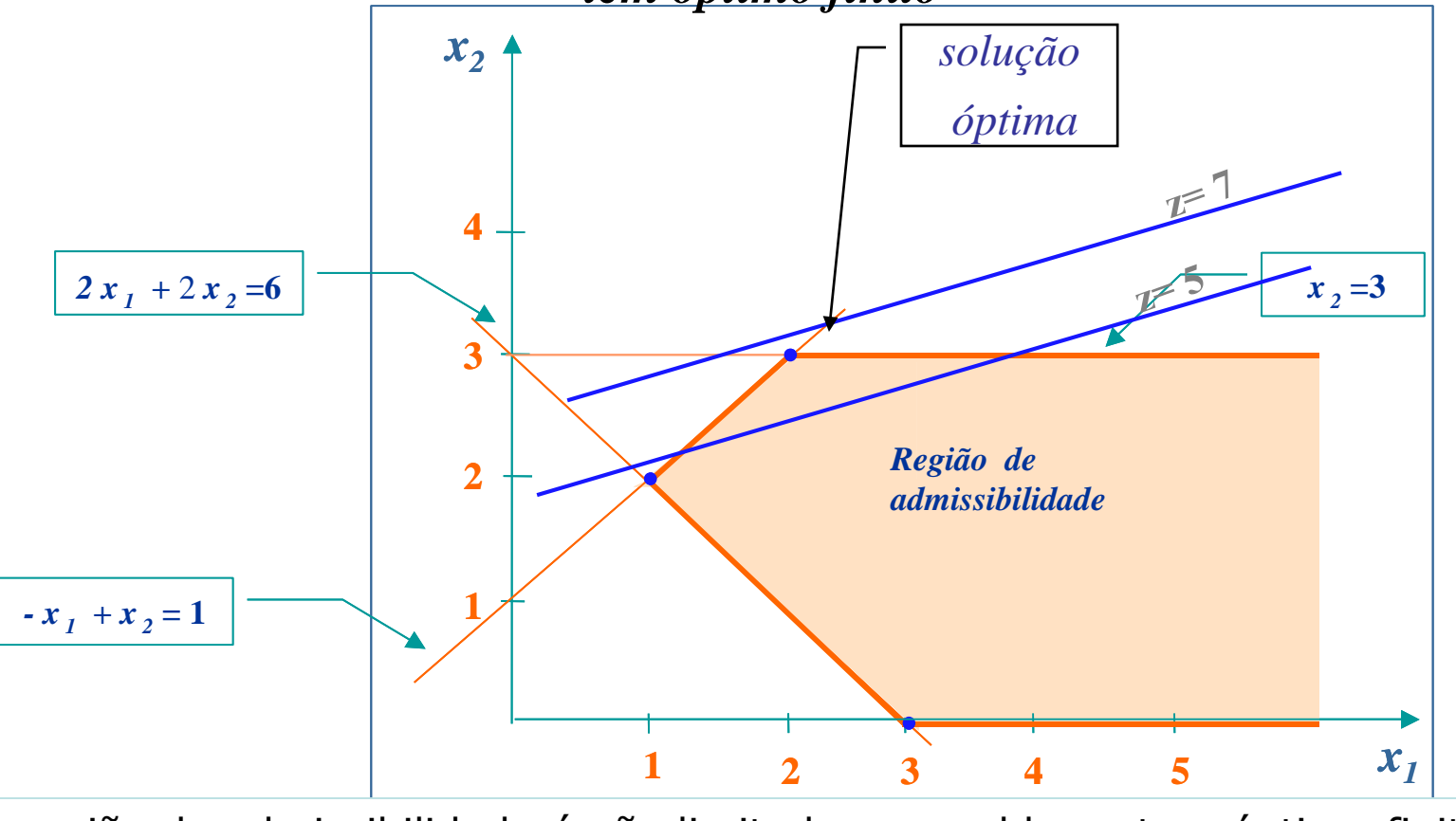

A região de admissibilidade é não limitada e o problema tem óptimo finito. O ponto (2,3) é a solução óptima com um valor óptimo igual a 7.

8

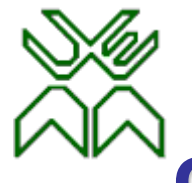

# **Caso 3: Soluções óptimas alternativas.**

O problema tem uma *infinidade de soluções óptimas* das quais pelo menos duas são soluções básicas e as restantes podem ser obtidas por combinação linear<sub>s</sub> convexa daquelas

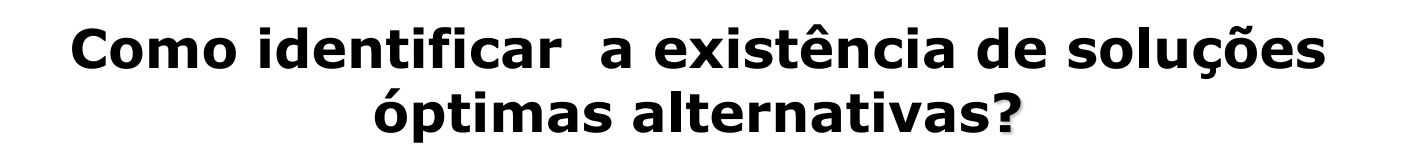

Quando no quadro simplex óptimo existe alguma *variável não básica* com *custo reduzido nulo* ( *c<sup>j</sup>* - *z<sup>j</sup>* = 0 ) com pelo menos *uma componente positiva* na correspondente coluna do quadro.

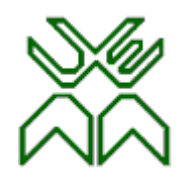

#### **Caso 3: Soluções óptimas alternativas...**

Suponha-se que foi encontrada, na iteração *k, a solução óptima X<sup>k</sup>* com *z*\* como valor da f.o. e que no quadro Simplex existe uma *variável não básica* com *custo reduzido nulo* e com pelo menos *uma componente positiva* na correspondente coluna do quadro Simplex.

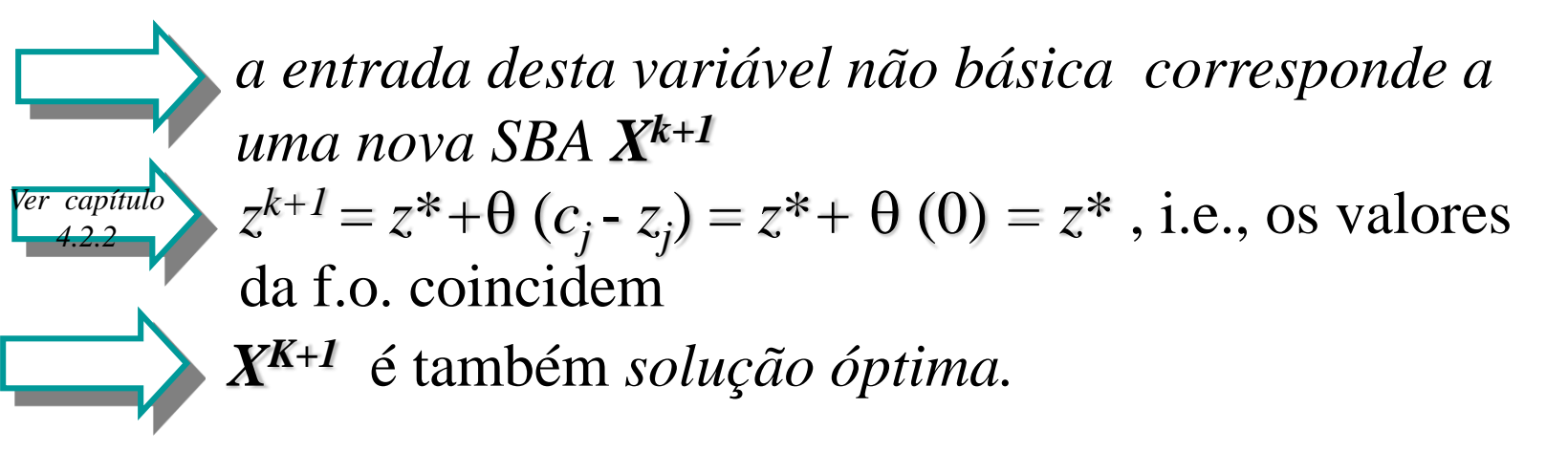

Assim podemos, sucessivamente, identificar todas as *soluções básicas alternativas*. As soluções óptimas *não básicas* podem ser calculadas como combinação linear convexa das soluções básicas óptimas:

$$
X^* = \lambda X^* + \lambda X^* + \dots + \lambda X^* + 0 < \lambda < 1
$$
\n
$$
X^* + \dots + X^* - SB \text{ of } X^*
$$

# **Caso 3: Soluções óptimas alternativas. Algoritmo.**

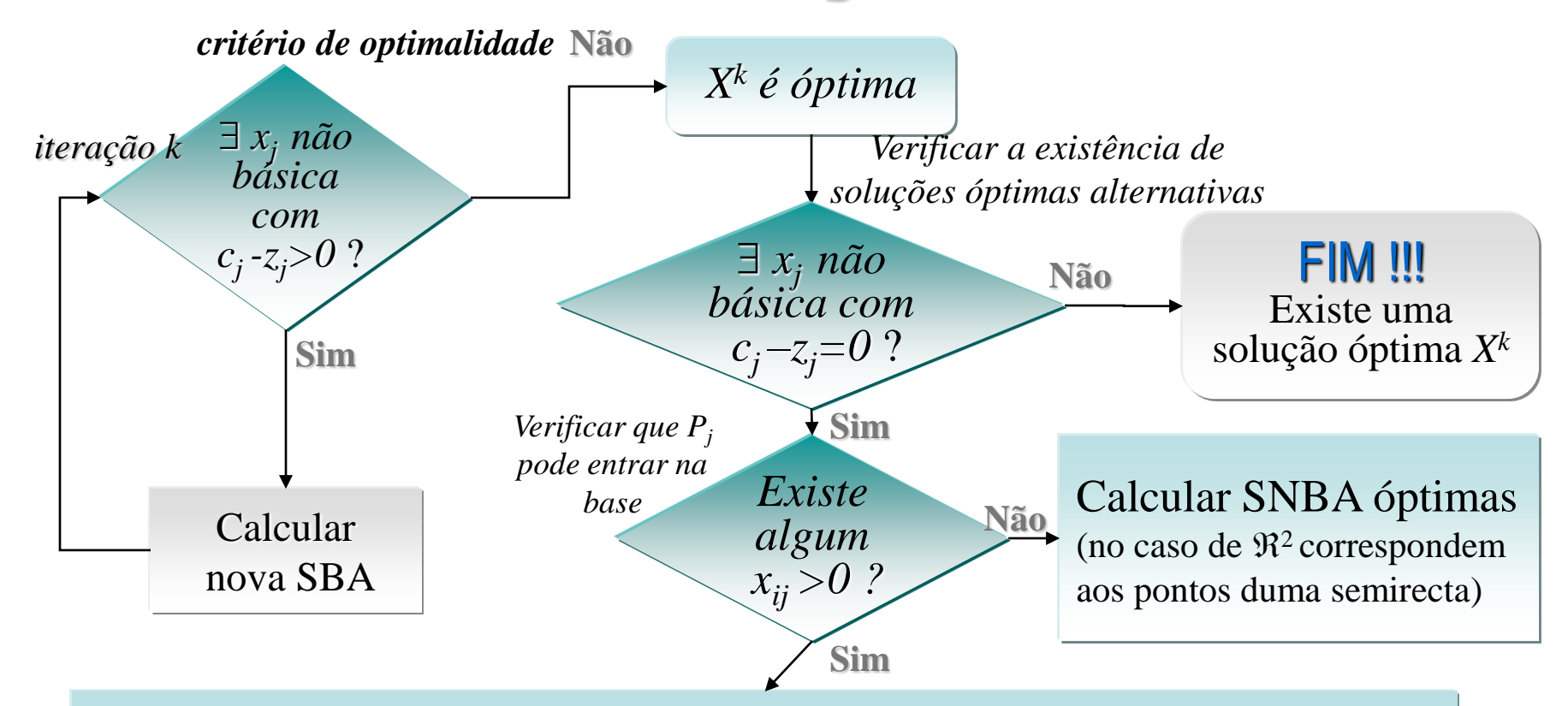

**1º.** Calcular SBA óptimas alternativas.

**2º.** Calcular SNBA óptimas como combinação linear convexa das SBA (no caso de  $\mathbb{R}^2$  correspondem aos pontos dum segmento de recta)

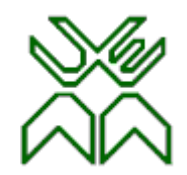

## **Caso 3: Soluções óptimas alternativas. Exemplo gráfico**

A função objectivo alcança o seu valor máximo em qualquer ponto do segmento de recta CD. Este segmento de recta constitui o conjunto de todas as combinações lineares convexas dos pontos C e D.

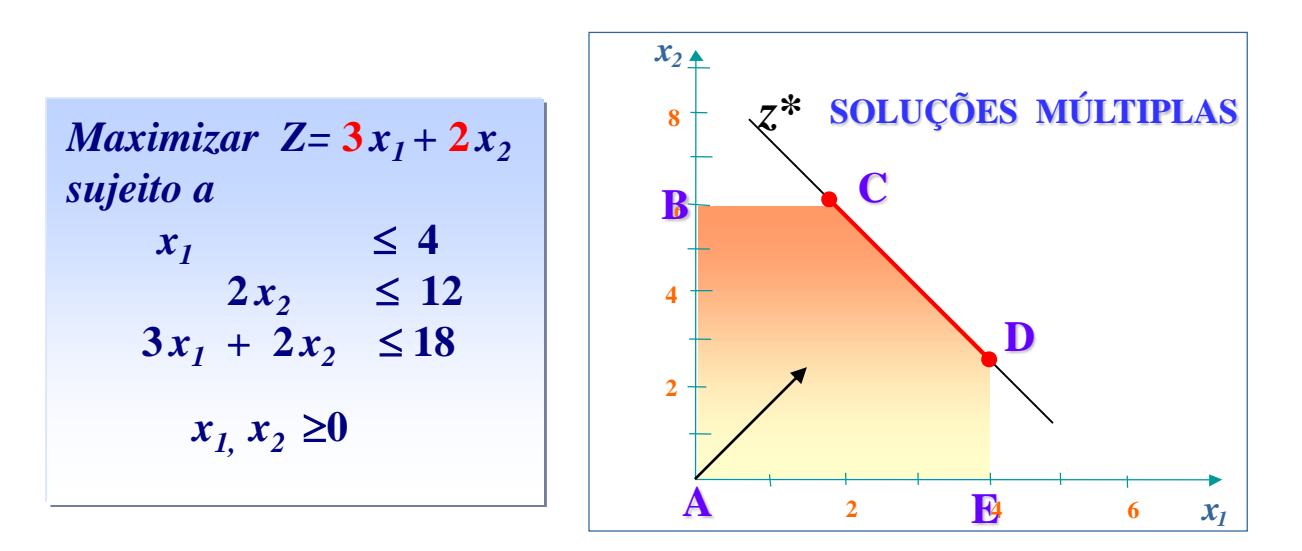

*o gradiente da função objectivo coincide com o gradiente da recta da 3ª restrição do exemplo, i.e., as rectas da função objectivo seriam paralelas à recta*  $3x_1 + 2x_2 = 18$ .

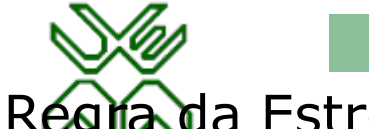

 $3^{\prime}$ 

**Faculdade de Engenharia – Optimização**

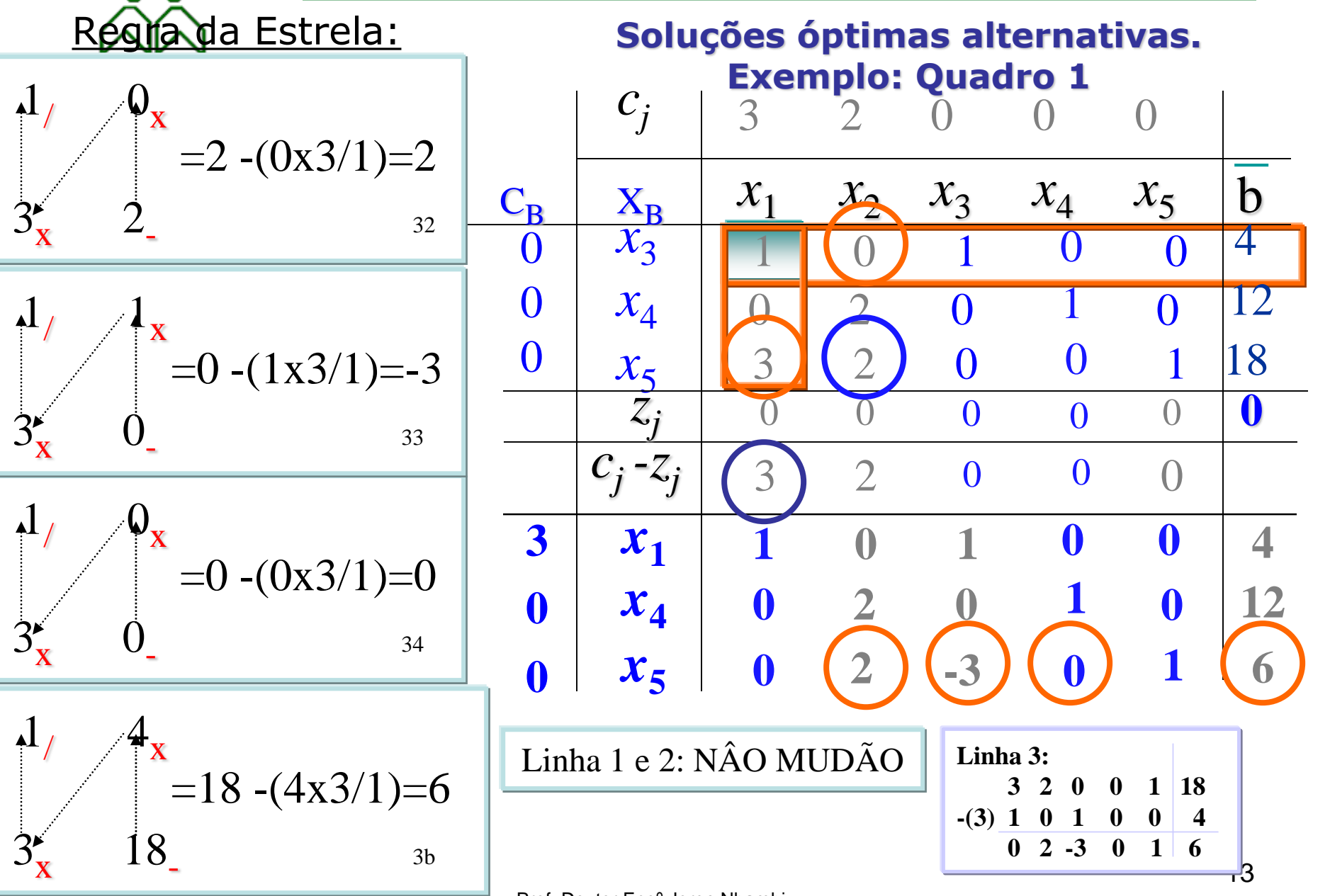

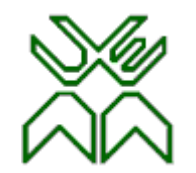

Linha 1: NÃO MUDA

**Faculdade de Engenharia – Optimização**

#### **Soluções óptimas alternativas. Exemplo: Quadro 2**

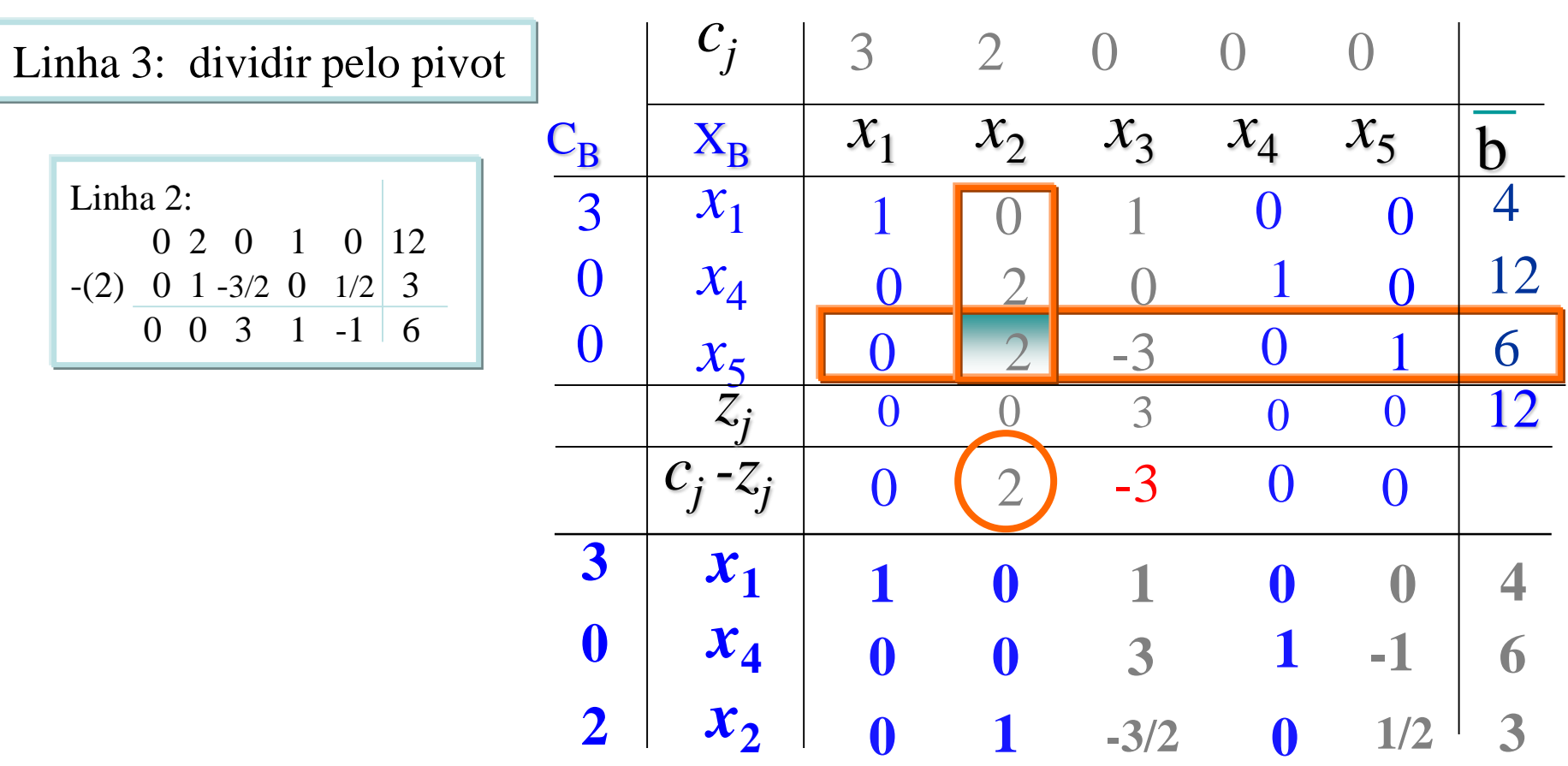

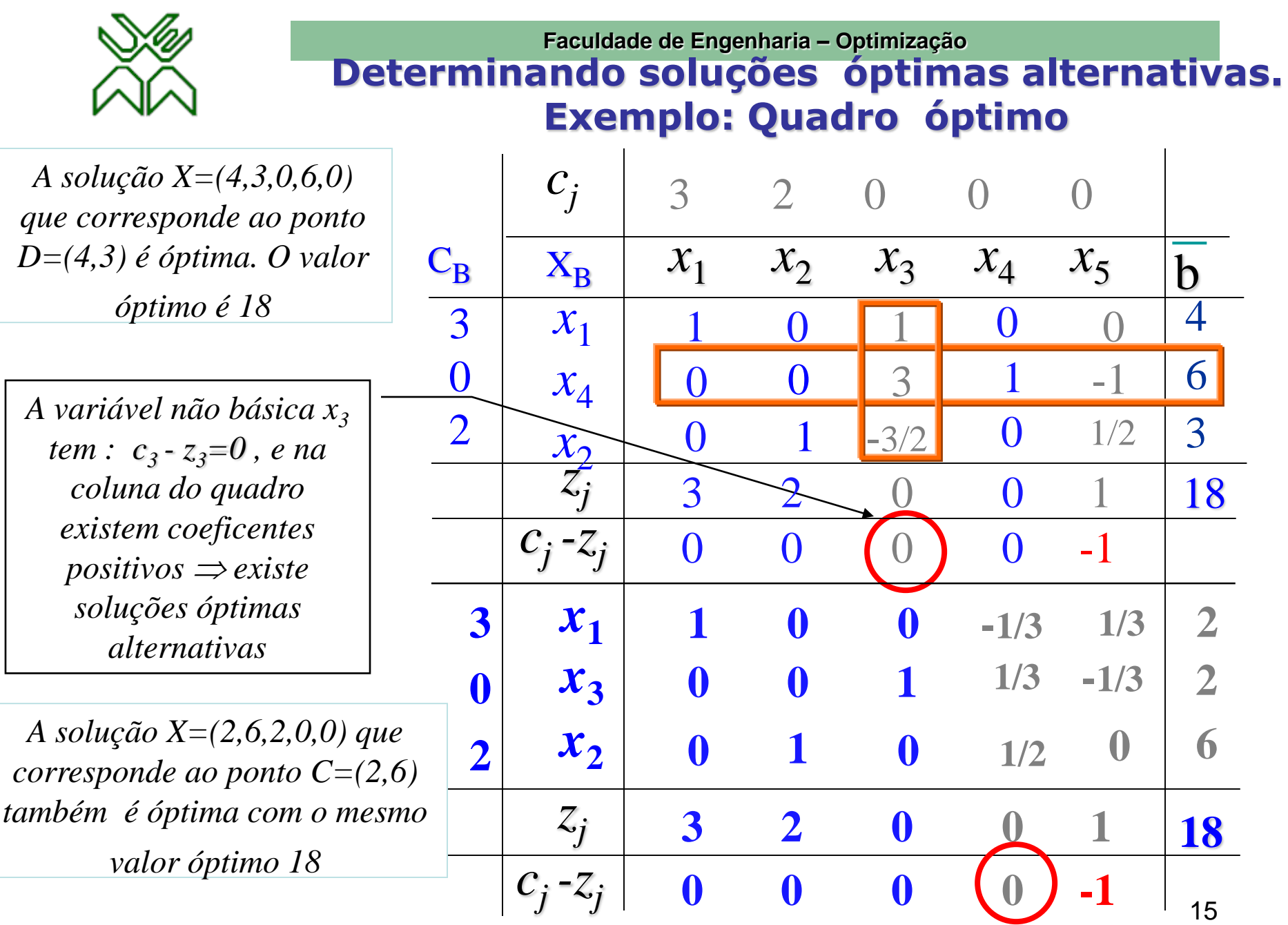

Prof. Doutor Engº Jorge Nhambiu

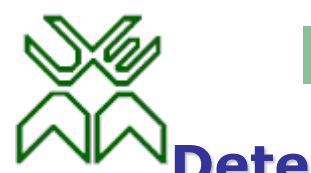

#### **Determinando soluções óptimas alternativas.**

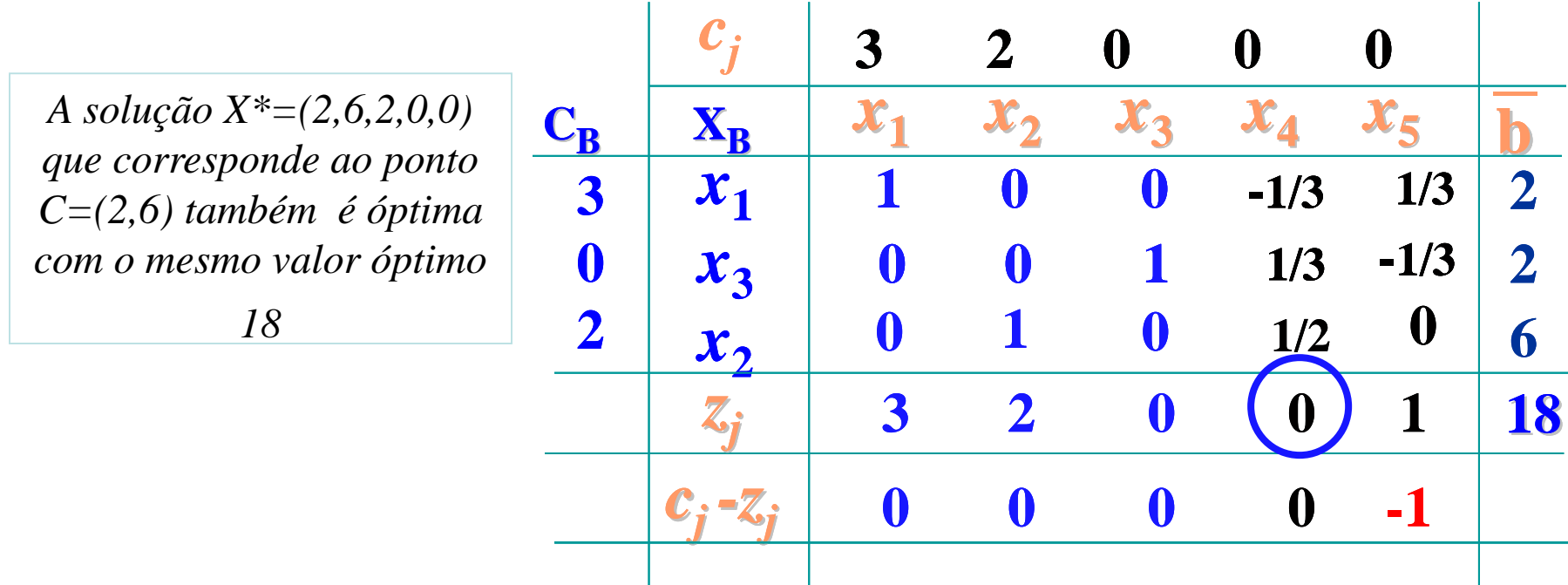

*A variável não básica x<sup>4</sup> tem c4 –z4 =0. A iteração extra não muda os custos reduzidos, i.e., a variável básica que sai fica com o mesmo valor nos seus custos igual a 0. Se continuar com outra iteração vamos a obter o quadro anterior, ou seja a primeira SBA óptima. Verificar!!!!...*

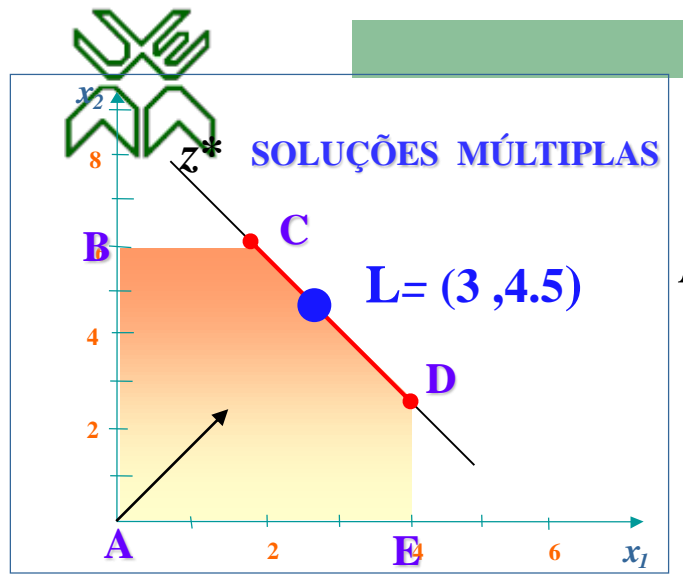

**Faculdade de Engenharia – Optimização**

#### **Determinando as soluções óptimas alternativas não básicas.**

*Existem duas SBA óptimas com o valor óptimo 18*:

 $\blacktriangleright$   $X^*$ <sub>*1</sub>*=(4,3,0,6,0)-que corresponde ao ponto D=(4,3)</sub>

 $\blacktriangleright$   $X^*_{2}=(2,6,2,0,0)$  -que corresponde ao ponto  $C=(2,6)$ 

*Qualquer outra solução não básica admissível (SNBA) óptima, X\* , é obtida como combinação linear convexa de X\*<sup>1</sup> e X\*2 , atribuindo a valores numéricos diferentes entre 0 e 1 :*

$$
X^* = \lambda \begin{bmatrix} 4 \\ 3 \\ 0 \\ 6 \\ 0 \end{bmatrix} + (1-\lambda) \begin{bmatrix} 2 \\ 6 \\ 2 \\ 2 \\ 0 \\ 0 \end{bmatrix} \begin{bmatrix} 2 \\ 6 \\ 2 \\ 2 \\ 0 \\ 0 \end{bmatrix} = \frac{1}{2} \begin{bmatrix} 1/2 \times 4 + 1/2 \times 2 \\ 1/2 \times 3 + 1/2 \times 6 \\ 1/2 \times 0 + 1/2 \times 2 \\ 1/2 \times 6 + 1/2 \times 0 \\ 1/2 \times 6 + 1/2 \times 0 \end{bmatrix} = \begin{bmatrix} 3 \\ 4.5 \\ 1 \\ 3 \\ 0 \\ 0 \end{bmatrix}
$$
  
As BNA óptima X\* = (3, 4.5, 1, 3, 0) correspondence

L=(3,4.5) do segmento de recta CD

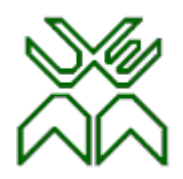

# **Caso 4: Degenerescência & "cycling".**

•Quando se está a definir qual a variável básica que sai e o mínimo é atingido *em mais do que um dos quocientes* (empate no critério de saída) obtém-se uma solução básica *degenerada*, i.e., com variáveis básicas nulas.

•O Algoritmo Simplex nos casos de soluções degeneradas pode entrar em ciclo ("cycling") i.e., pode começar a reproduzir periodicamente as mesmas soluções básicas, mantendo-se constante o valor da f.o. e nunca atingir o valor óptimo.

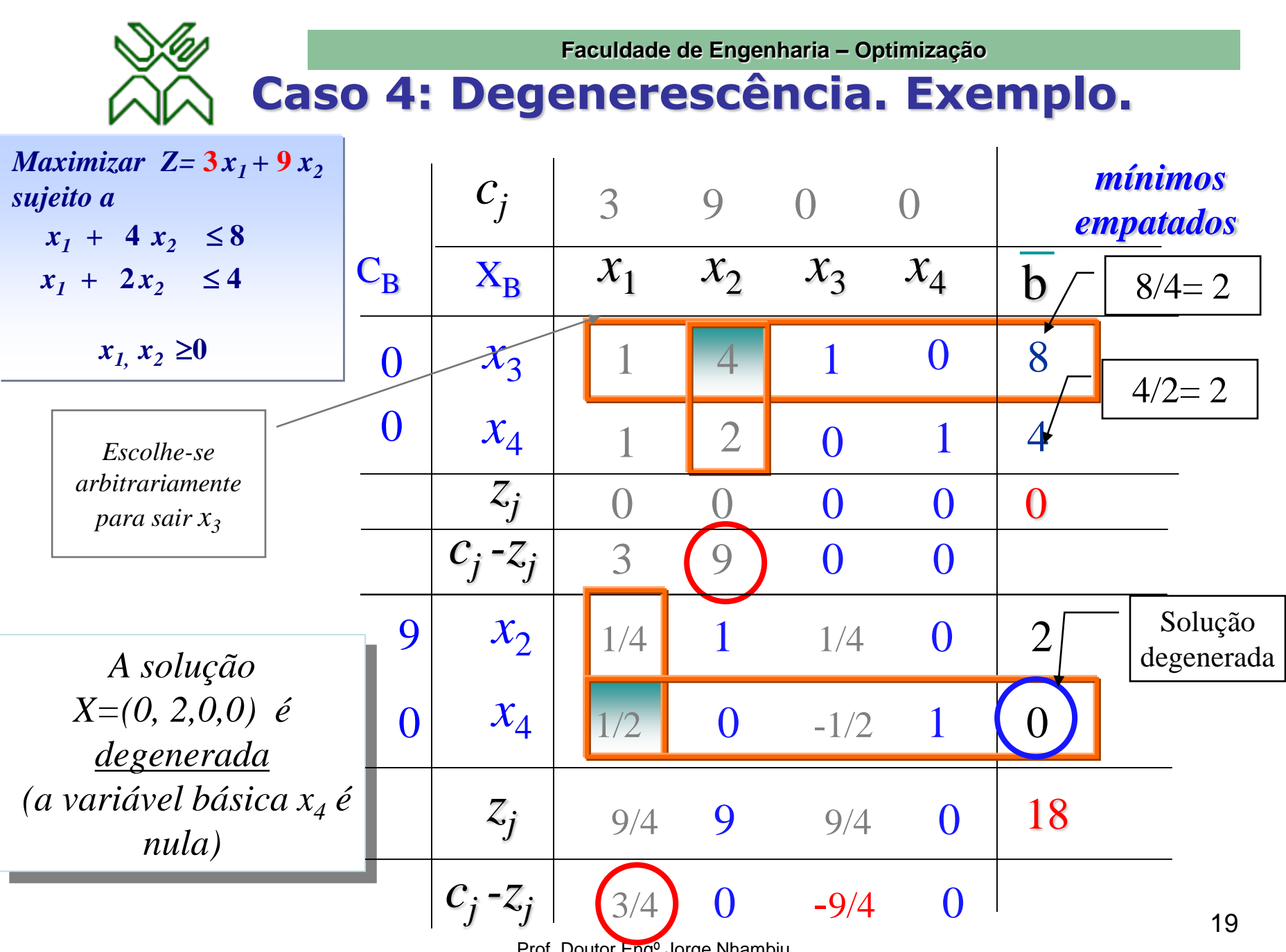

Prof. Doutor Engº Jorge Nhambiu

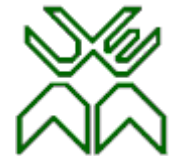

**Faculdade de Engenharia – Optimização**

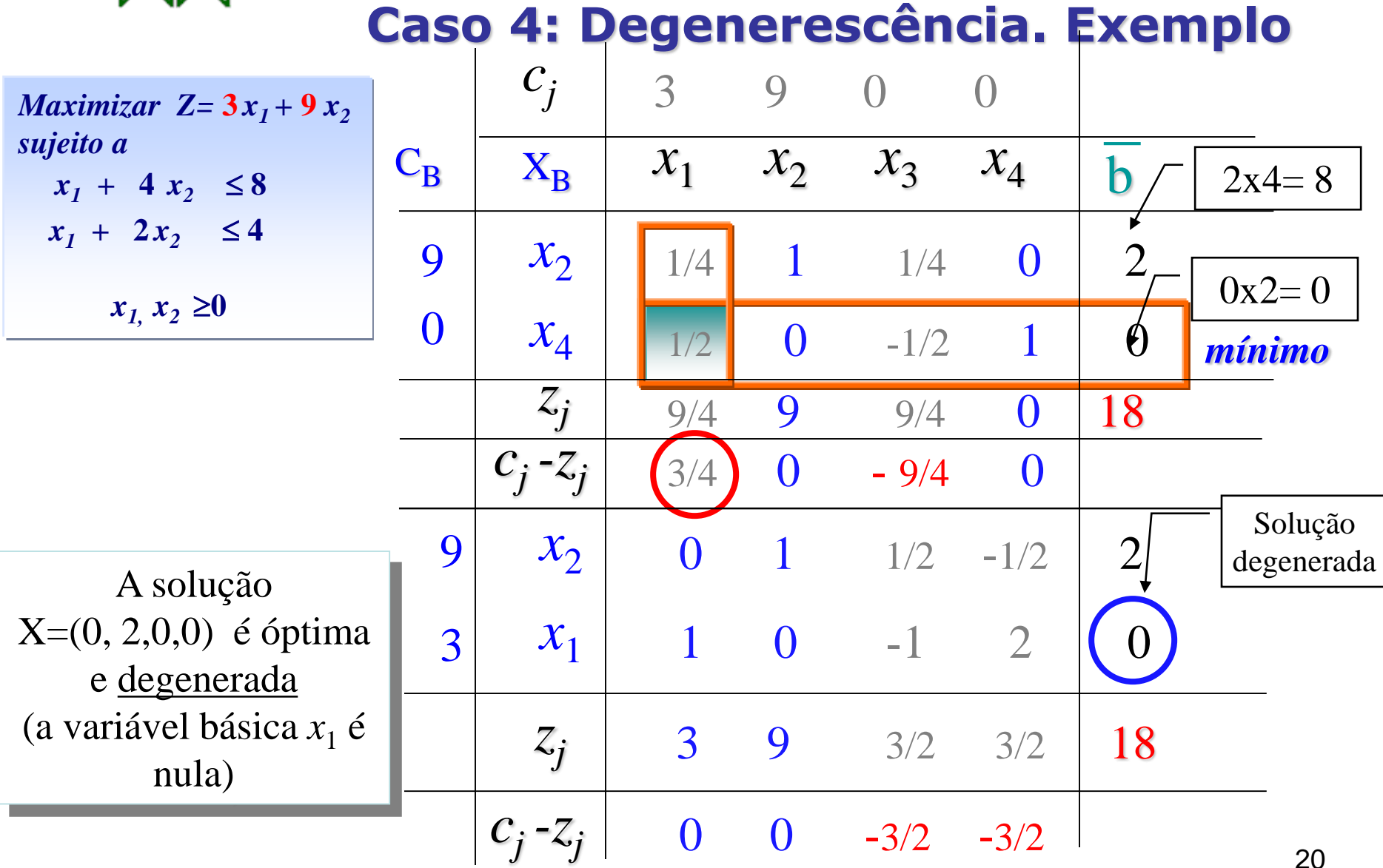

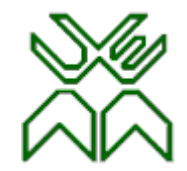

**Faculdade de Engenharia – Optimização**

#### **Caso 4: Degenerescência. Exemplo Gráfico.**

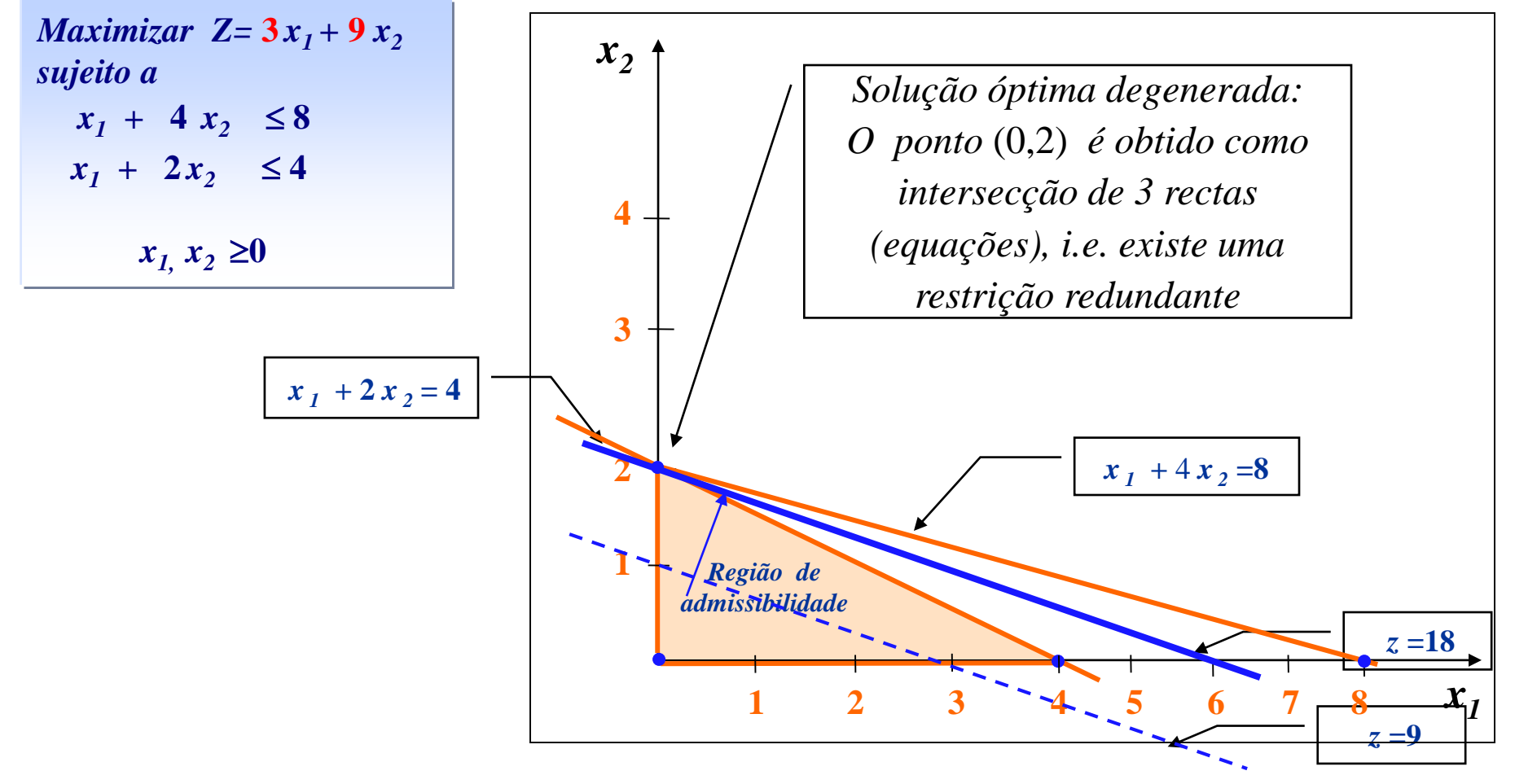

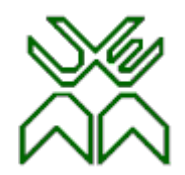

# **Caso 4: Degenerescência.**

Degenerescência acontece quando no percurso do algoritmo Simplex aparece uma SBA degenerada. Podem acontecer duas situações:

- O algoritmo Simplex pode *entrar em ciclo* ("*cycling*"), podendo repetir a mesma sequência de iterações, nunca atingindo a solução óptima.
- O algoritmo Simplex consegue continuar até atingir uma solução óptima. Neste caso diz-se que a solução é temporariamente degenerada.

**Faculdade de Engenharia – Optimização**

**Solução temporariamente degenerada. Exemplo gráfico.**

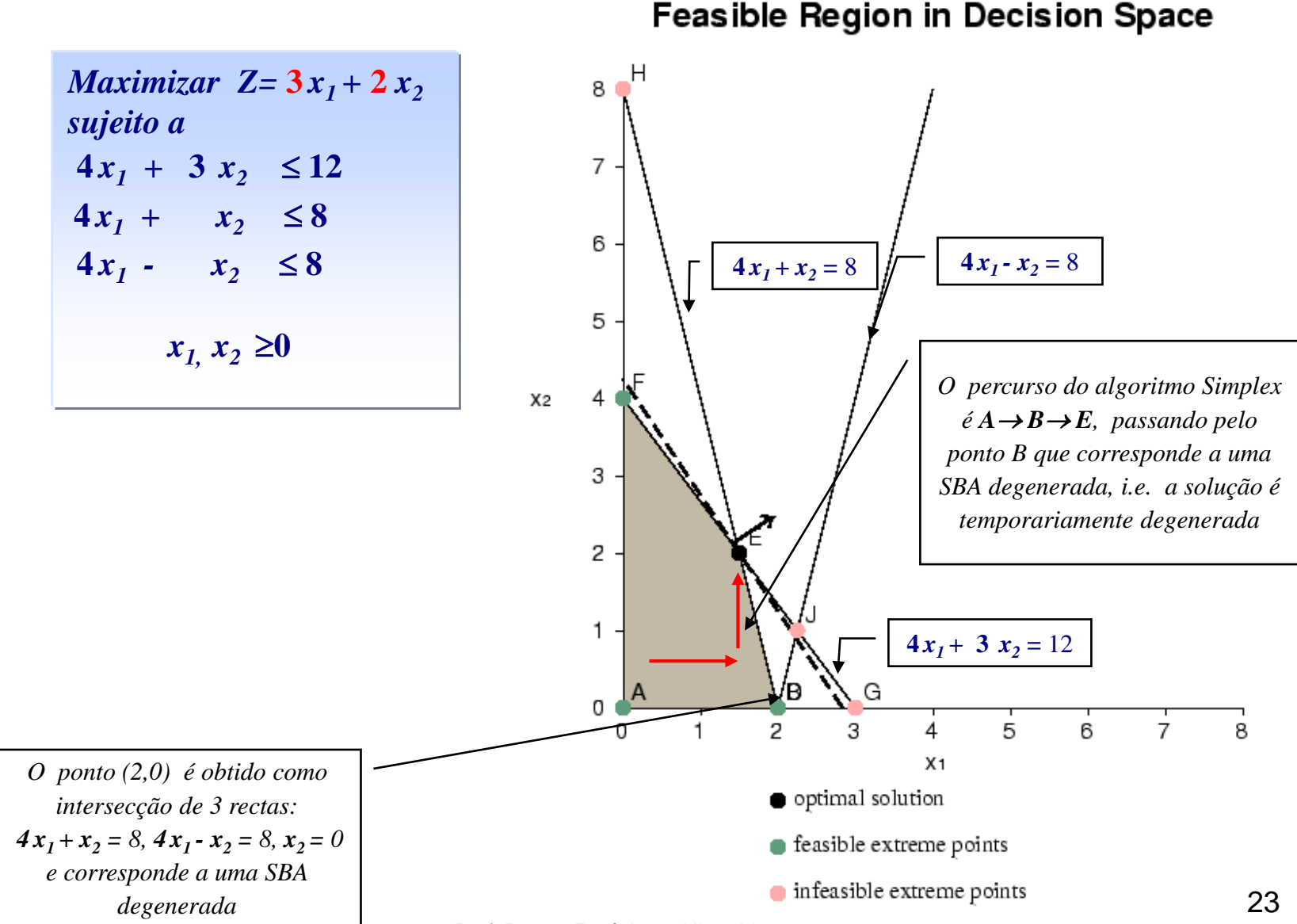

Prof. Doutor Engº Jorge Nhambiu

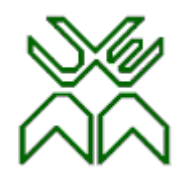

#### **Técnicas para tratar a degenerescência.**

•Para evitar a entrada em ciclo do Simplex pode ser utilizada uma das seguintes técnicas:

– Técnica de perturbação:

"perturbando" ligeiramente o vector dos termos independentes condicionando a escolha dos índice da linha pivotal.

– Regra de Bland:

condiciona a escolha dos índices da coluna e linha pivotal.

•A regra de Bland é mais elegante do que a técnica de perturbação, mas, computacionalmente menos eficiente.

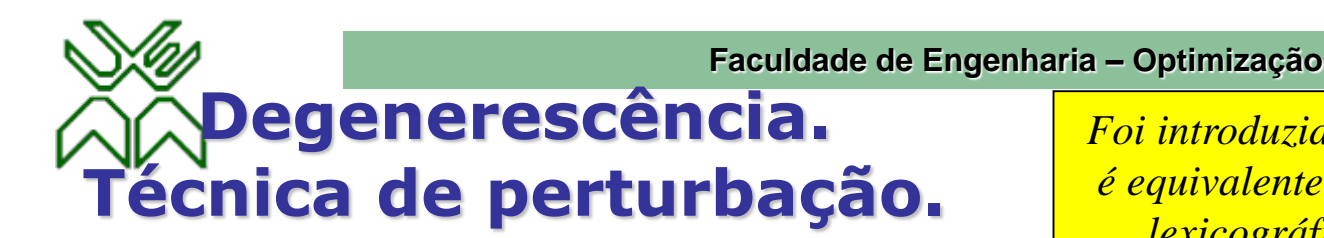

*Foi introduzida por Charnes, 1952, e é equivalente à outra regra: a regra lexicográfica apresentada por Dantzig, Orden and Wolfe em 1955*

Suponha-se que a matriz básica inicial (matriz identidade) ocupa as m primeiras colunas do quadro.

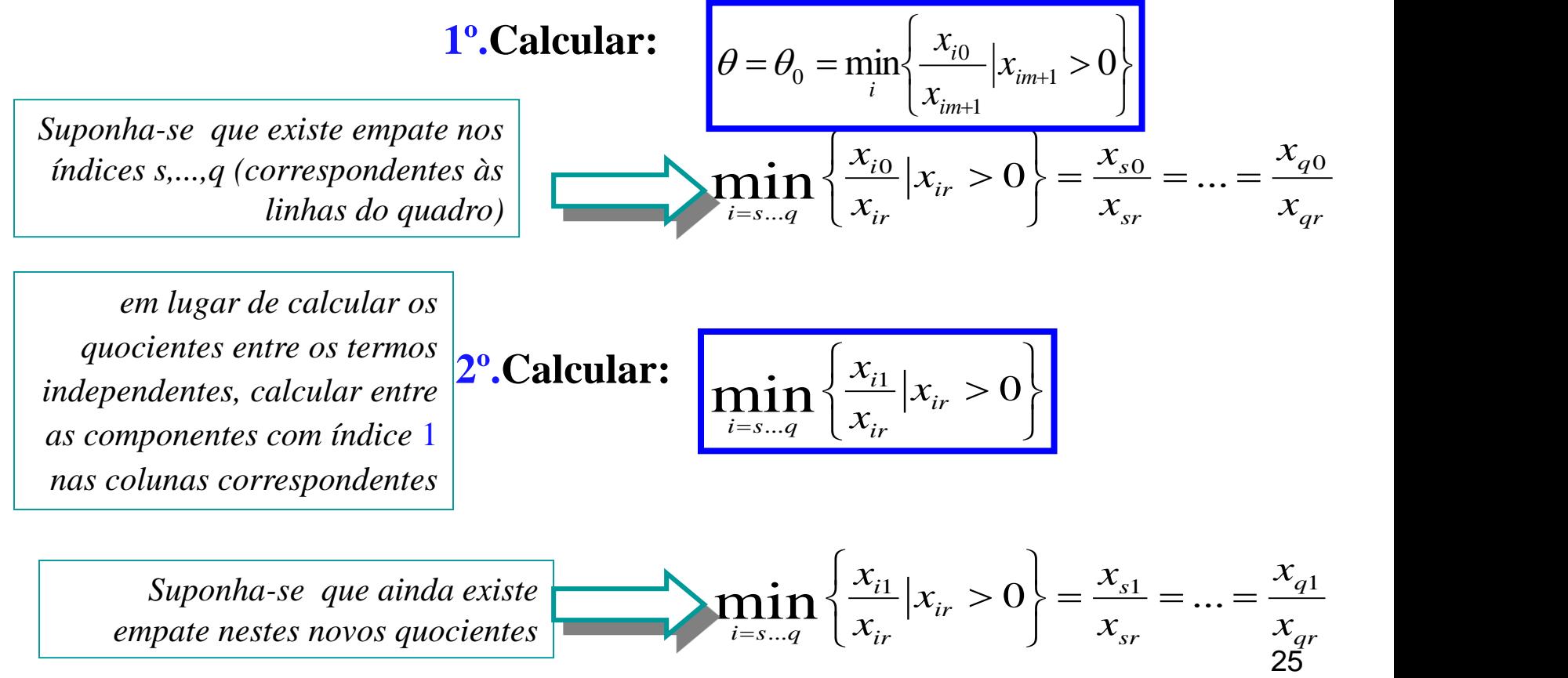

Prof. Doutor Engº Jorge Nhambiu

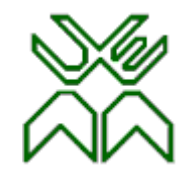

**Faculdade de Engenharia – Optimização**

## **Degenerescência. Técnica de perturbação.**

*em lugar de calcular os quocientes entre os termos independentes, calcular entre as componentes com índice* **2** *nas colunas correspondentes*

**3º. Calcular:**:

$$
\min_{i=s\ldots q}\left\{\frac{x_{i2}}{x_{ir}}\big| x_{ir} > 0\right\}
$$

$$
\min_{i=s...q} \left\{ \frac{x_{i2}}{x_{ir}} | x_{ir} > 0 \right\} = \frac{x_{s2}}{x_{sr}} = ... = \frac{x_{q2}}{x_{qr}}
$$

*Se o empate ainda persistir, repetir o processo com*

$$
\min_{i=s...q} \left\{ \frac{x_{ij}}{x_{ir}} | x_{ir} > 0 : j = 2,3,...m \right\}
$$

*este processo garante o desempate.*

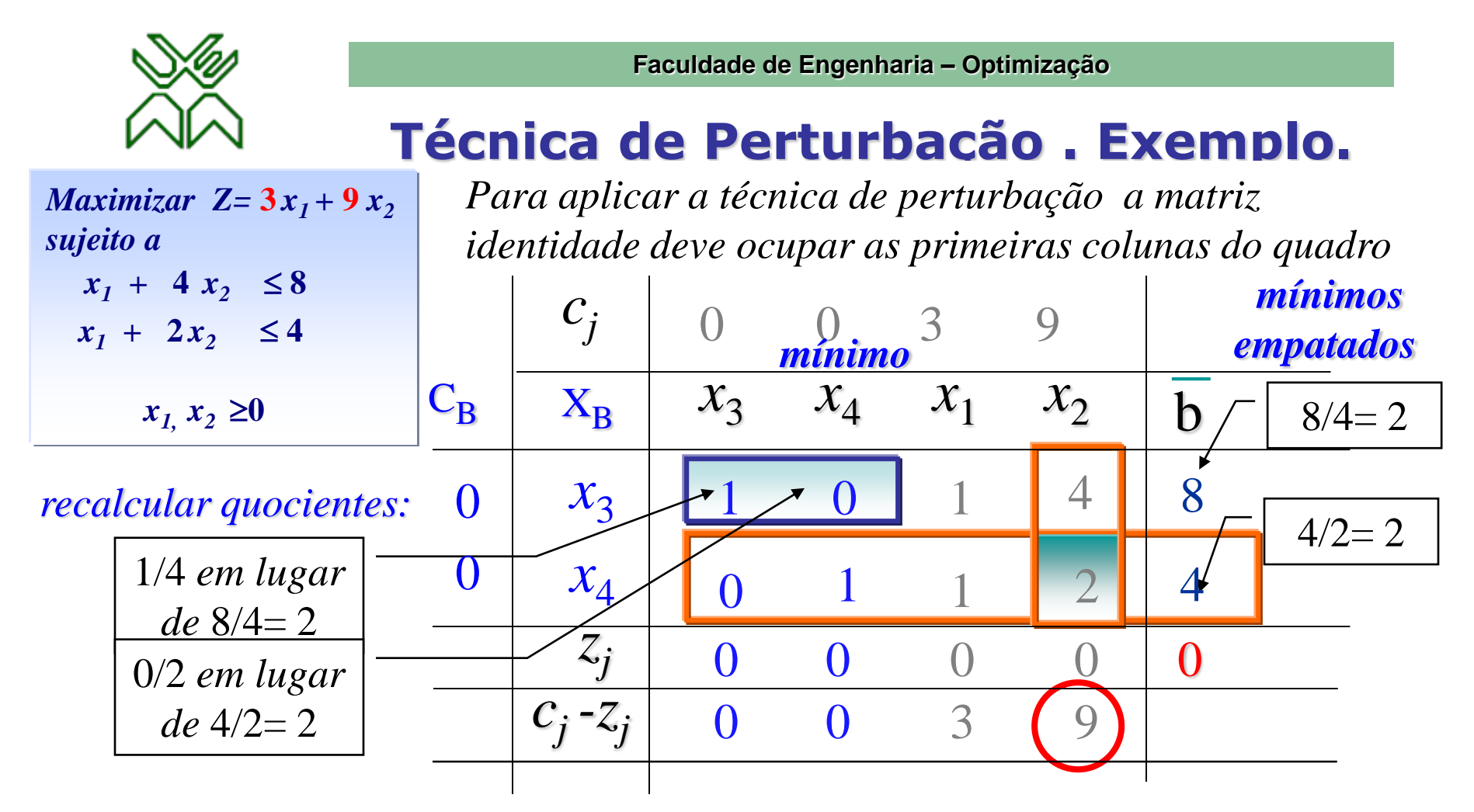

27 *Como existe empate nos mínimos dos quocientes para lograr um desempate é preciso "perturbar" os termos independentes. i.e., em lugar de calcular os quocientes entre os termos independentes, calcular entre as componentes da linha* 1 *nas colunas das variáveis onde existe o empate (neste caso :*  $x_3$  *e*  $x_4$ *) : <i>min* (1/4, 0/2) = 0 *em lugar de min* (8/4, 4/2) = 2. C*omo existe agora um desempate a variável a sair da base é x<sup>4</sup>*

Prof. Doutor Engº Jorge Nhambiu

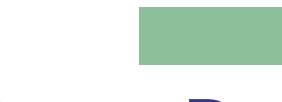

### **Degenerescência. Regra de Bland.**

**Foi introduzida por Bland em 1977**

**1º.** Escolher a coluna para entrar a base: aquela que tem menor índice *j* que verifica (  $c_j$  -  $\chi_j$ )  $>0$ 

**2º.** Regra do quociente mínimo:

$$
\theta = \theta_0 = \min_{i} \left\{ \frac{x_{i0}}{x_{i m+1}} | x_{i m+1} > 0 \right\}
$$

Se existir empate, escolher entre os quocientes que dão origem ao empate aquele com menor índice .